## Comparing Integers (D)

Compare the pairs of integers using  $\lt$ ,  $\gt$ , or =

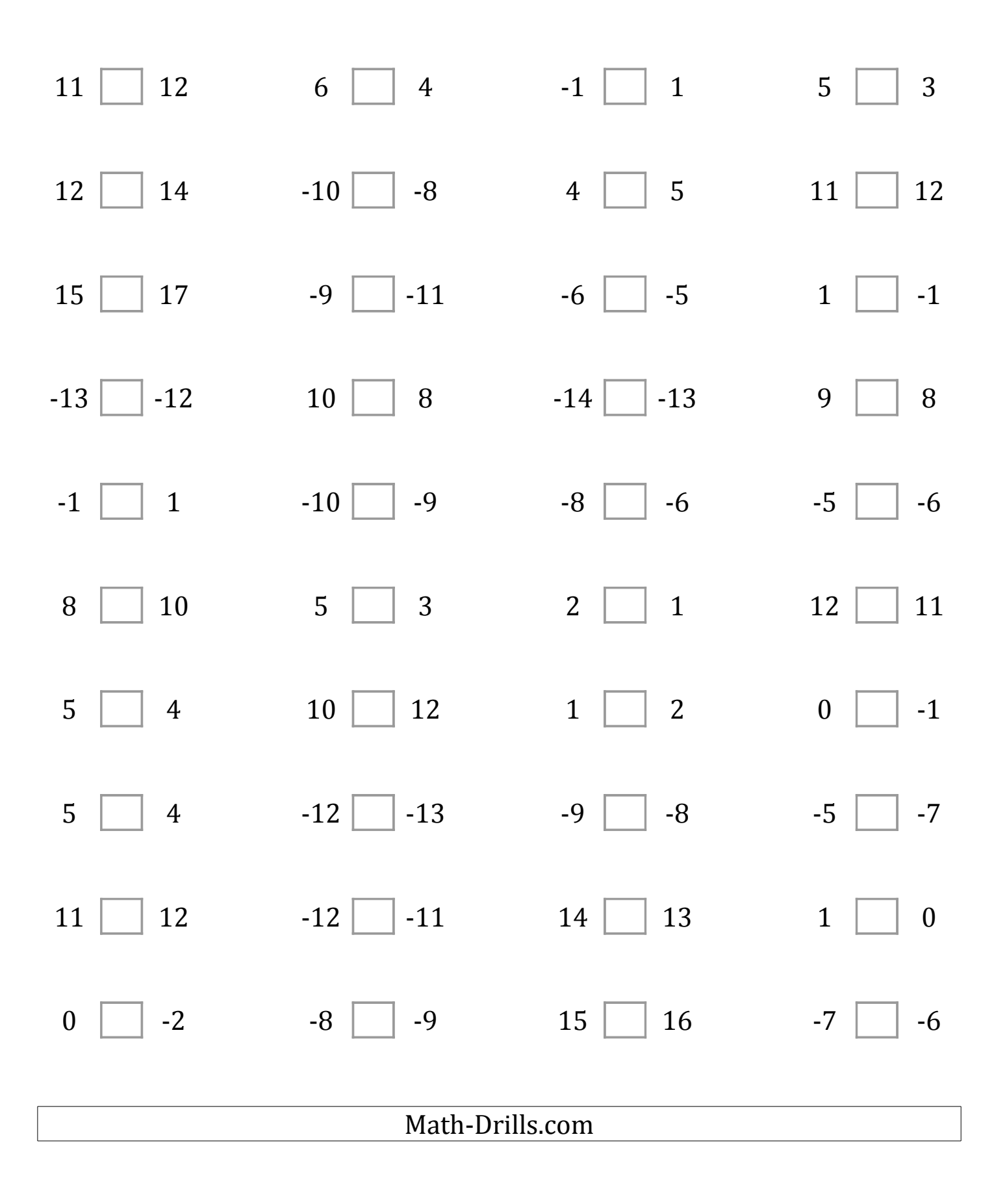